# **Top 9 Word Processing Software Windows 8 A 270.htm**

**Max Hailperin**

 **The Security Development Lifecycle** Michael Howard, Steve Lipner, 2006 Your customers demand and deserve better security and privacy in their software. This book is the first to detail a rigorous, proven methodology that measurably minimizes security bugs--the Security Development Lifecycle (SDL). In this long-awaited book, security experts Michael Howard and Steve Lipner from the Microsoft Security Engineering Team guide you through each stage of the SDL--from education and design to testing and post-release. You get their first-hand insights, best practices, a practical history of the SDL, and lessons to help you implement the SDL in any development organization. Discover how to: Use a streamlined risk-analysis process to find security design issues before code is committed Apply securecoding best practices and a proven testing process Conduct a final security review before a product ships Arm customers with prescriptive guidance to configure and deploy your product more securely Establish a plan to respond to new security vulnerabilities Integrate security discipline into agile methods and processes, such as Extreme Programming and Scrum Includes a CD featuring: A six-part security class video conducted by the authors and other Microsoft security experts Sample SDL documents and fuzz testing tool PLUS-- Get book updates on the Web. For customers who purchase an ebook version of this title, instructions for downloading the CD files can be found in the ebook.

 **Introduction to Computers for Healthcare Professionals** Irene Makar Joos,Marjorie J. Smith, Ramona Nelson, 2010-10-25 Important Notice: The digital edition of this book is missing some of the images or content found in the physical edition. An introductory computer literacy text for nurses and other healthcare students,

Introduction to Computers for Healthcare Professionals explains hardware, popular software programs, operating systems, and computer assisted communication. The Fifth Edition of this bestselling text has been revised and now includes content on on online storage, communication and online learning including info on PDA's, iPhones, IM, and other media formats, and another chapter on distance learning including video conferencing and streaming video.

 SQL Tuning Dan Tow,2003-11-19 A poorly performing database application not only costs users time, but also has an impact on other applications running on the same computer or the same network. SQL Tuning provides an essential next step for SQL developers and database administrators who want to extend their SQL tuning expertise and get the most from their database applications.There are two basic issues to focus on when tuning SQL: how to find and interpret the execution plan of an SQL statement and how to change SQL to get a specific alternate execution plan. SQL Tuning provides answers to these questions and addresses a third issue that's even more important: how to find the optimal execution plan for the query to use.Author Dan Tow outlines a timesaving method he's developed for finding the optimum execution plan--rapidly and systematically--regardless of the complexity of the SQL or the database platform being used. You'll learn how to understand and control SOL execution plans and how to diagram SQL queries to deduce the best execution plan for a query. Key chapters in the book include exercises to reinforce the concepts you've learned. SQL Tuning concludes by addressing special concerns and unique solutions to unsolvable problems.Whether you are a programmer who develops SQL-based applications or a database administrator or other who troubleshoots poorly tuned applications, SQL

Tuning will arm you with a reliable and deterministic method for tuning your SQL queries to gain optimal performance.

 *Strengthening Forensic Science in the United States* National Research Council,Division on Engineering and Physical Sciences,Committee on Applied and Theoretical Statistics,Policy and Global Affairs,Committee on Science, Technology, and Law,Committee on Identifying the Needs of the Forensic Sciences Community,2009-07-29 Scores of talented and dedicated people serve the forensic science community, performing vitally important work. However, they are often constrained by lack of adequate resources, sound policies, and national support. It is clear that change and advancements, both systematic and scientific, are needed in a number of forensic science disciplines to ensure the reliability of work, establish enforceable standards, and promote best practices with consistent application. Strengthening Forensic Science in the United States: A Path Forward provides a detailed plan for addressing these needs and suggests the creation of a new government entity, the National Institute of Forensic Science, to establish and enforce standards within the forensic science community. The benefits of improving and regulating the forensic science disciplines are clear: assisting law enforcement officials, enhancing homeland security, and reducing the risk of wrongful conviction and exoneration. Strengthening Forensic Science in the United States gives a full account of what is needed to advance the forensic science disciplines, including upgrading of systems and organizational structures, better training, widespread adoption of uniform and enforceable best practices, and mandatory certification and accreditation programs. While this book provides an essential call-to-action for congress and policy makers, it also serves as a vital tool for

law enforcement agencies, criminal prosecutors and attorneys, and forensic science educators.

 **Free Culture** Lawrence Lessig,2015-11-13 How big media uses technology and the law to lock down culture and control creativity. Free Culture is an entertaining and important look at the past and future of the cold war between the media industry and new technologies. - Marc Andreessen, cofounder of Netscape. Free Culture goes beyond illuminating the catastrophe to our culture of increasing regulation to show examples of how we can make a different future. These new-style heroes and examples are rooted in the traditions of the founding fathers in ways that seem obvious after reading this book. Recommended reading to those trying to unravel the shrill hype around 'intellectual property.' - Brewster Kahle, founder of the Internet Archive. The web site for the book is http: //free-culture.cc/.

 *The Coding Manual for Qualitative Researchers* Johnny Saldana,2012-10-04 The Second Edition of Johnny Saldaña's international bestseller provides an in-depth guide to the multiple approaches available for coding qualitative data. Fully up to date, it includes new chapters, more coding techniques and an additional glossary. Clear, practical and authoritative, the book: -describes how coding initiates qualitative data analysis demonstrates the writing of analytic memos discusses available analytic software -suggests how best to use The Coding Manual for Qualitative Researchers for particular studies. In total, 32 coding methods are profiled that can be applied to a range of research genres from grounded theory to phenomenology to narrative inquiry. For each approach, Saldaña discusses the method's origins, a description of the method, practical applications, and a clearly illustrated example with analytic follow-up. A unique and invaluable reference for students, teachers, and

*5*

practitioners of qualitative inquiry, this book is essential reading across the social sciences.

 *Free Software, Free Society* Richard Stallman,2002 Essay Collection covering the point where software, law and social justice meet.

 **The R Book** Michael J. Crawley,2007-06-13 The high-level language of R is recognized as one of the mostpowerful and flexible statistical software environments, and israpidly becoming the standard setting for quantitative analysis, statistics and graphics. R provides free access to unrivalledcoverage and cutting-edge applications, enabling the user to applynumerous statistical methods ranging from simple regression to timeseries or multivariate analysis. Building on the success of the author's bestsellingStatistics: An Introduction using R, The R Book ispacked with worked examples, providing an all inclusive guide to R,ideal for novice and more accomplished users alike. The bookassumes no background in statistics or computing and introduces theadvantages of the R environment, detailing its applications in awide range of disciplines. Provides the first comprehensive reference manual for the Rlanguage, including practical guidance and full coverage of thegraphics facilities. Introduces all the statistical models covered by R, beginningwith simple classical tests such as chi-square and ttest. Proceeds to examine more advance methods, from regression andanalysis of variance, through to generalized linear models,generalized mixed models, time series, spatial statistics,multivariate statistics and much more. The R Book is aimed at undergraduates, postgraduates andprofessionals in science, engineering and medicine. It is alsoideal for students and professionals in statistics, economics, geography and the social sciences.

 Operating Systems and Middleware Max Hailperin,2007 By using this innovative text, students will obtain an understanding of how contemporary operating systems and middleware work, and why they work that way.

 **Field & Stream** ,2004-03 FIELD & STREAM, America's largest outdoor sports magazine, celebrates the outdoor experience with great stories, compelling photography, and sound advice while honoring the traditions hunters and fishermen have passed down for generations.

**Commerce Business Daily** ,1998-03

 **The Book of R** Tilman M. Davies,2016-07-16 The Book of R is a comprehensive, beginner-friendly guide to R, the world's most popular programming language for statistical analysis. Even if you have no programming experience and little more than a grounding in the basics of mathematics, you'll find everything you need to begin using R effectively for statistical analysis. You'll start with the basics, like how to handle data and write simple programs, before moving on to more advanced topics, like producing statistical summaries of your data and performing statistical tests and modeling. You'll even learn how to create impressive data visualizations with R's basic graphics tools and contributed packages, like ggplot2 and ggvis, as well as interactive 3D visualizations using the rgl package. Dozens of hands-on exercises (with downloadable solutions) take you from theory to practice, as you learn: –The fundamentals of programming in R, including how to write data frames, create functions, and use variables, statements, and loops –Statistical concepts like exploratory data analysis, probabilities, hypothesis tests, and regression modeling, and how to execute them in R –How to access R's thousands of functions, libraries, and data sets –How to draw valid and useful conclusions from your data –How to create publication-quality graphics of your results Combining detailed explanations with real-world

examples and exercises, this book will provide you with a solid understanding of both statistics and the depth of R's functionality. Make The Book of R your doorway into the growing world of data analysis.

 *Guide for the Care and Use of Laboratory Animals* National Research Council, Division on Earth and Life Studies,Institute for Laboratory Animal Research,Committee for the Update of the Guide for the Care and Use of Laboratory Animals,2011-01-27 A respected resource for decades, the Guide for the Care and Use of Laboratory Animals has been updated by a committee of experts, taking into consideration input from the scientific and laboratory animal communities and the public at large. The Guide incorporates new scientific information on common laboratory animals, including aquatic species, and includes extensive references. It is organized around major components of animal use: Key concepts of animal care and use. The Guide sets the framework for the humane care and use of laboratory animals. Animal care and use program. The Guide discusses the concept of a broad Program of Animal Care and Use, including roles and responsibilities of the Institutional Official, Attending Veterinarian and the Institutional Animal Care and Use Committee. Animal environment, husbandry, and management. A chapter on this topic is now divided into sections on terrestrial and aquatic animals and provides recommendations for housing and environment, husbandry, behavioral and population management, and more. Veterinary care. The Guide discusses veterinary care and the responsibilities of the Attending Veterinarian. It includes recommendations on animal procurement and transportation, preventive medicine (including animal biosecurity), and clinical care and management. The Guide addresses distress and pain recognition and relief, and issues surrounding

euthanasia. Physical plant. The Guide identifies design issues, providing construction guidelines for functional areas; considerations such as drainage, vibration and noise control, and environmental monitoring; and specialized facilities for animal housing and research needs. The Guide for the Care and Use of Laboratory Animals provides a framework for the judgments required in the management of animal facilities. This updated and expanded resource of proven value will be important to scientists and researchers, veterinarians, animal care personnel, facilities managers, institutional administrators, policy makers involved in research issues, and animal welfare advocates.

 **Software-Defined Radio for Engineers** Alexander M. Wyglinski,Robin Getz,Travis Collins,Di Pu,2018-04-30 Based on the popular Artech House classic, Digital Communication Systems Engineering with Software-Defined Radio, this book provides a practical approach to quickly learning the software-defined radio (SDR) concepts needed for work in the field. This up-to-date volume guides readers on how to quickly prototype wireless designs using SDR for real-world testing and experimentation. This book explores advanced wireless communication techniques such as OFDM, LTE, WLA, and hardware targeting. Readers will gain an understanding of the core concepts behind wireless hardware, such as the radio frequency front-end, analog-to-digital and digital-to-analog converters, as well as various processing technologies. Moreover, this volume includes chapters on timing estimation, matched filtering, frame synchronization message decoding, and source coding. The orthogonal frequency division multiplexing is explained and details about HDL code generation and deployment are provided. The book concludes with coverage of the WLAN toolbox with OFDM beacon reception and the LTE toolbox

with downlink reception. Multiple case studies are provided throughout the book. Both MATLAB and Simulink source code are included to assist readers with their projects in the field.

 Microsoft Word Secrets Flavio Morgado,2017-10-27 Get hints, useful tricks, and solutions to those annoying problems that plague users of Microsoft's ever-popular word processing software. This book goes beyond a how-to guide. You will understand where some of Word's odd behavior comes from, how underlying inheritance rules can affect your formatting, and how to understand and make use of the many hidden characters that Word uses to control the text. By the end of the book, you'll be able to fly through your Word processing without the usual headaches. What You'll Learn Understand why you should care about hidden characters, and how they can save you time and headaches Use templates effectively, and produce your own templates Employ fast desktop publishing techniques to produce a polished final document Generate a table of contents and index Fix those pesky tables forever! Who This Book Is For Everyone who uses Microsoft Word and has encountered difficulties and felt frustrated and slowed down

 *Backpacker* ,2001-03 Backpacker brings the outdoors straight to the reader's doorstep, inspiring and enabling them to go more places and enjoy nature more often. The authority on active adventure, Backpacker is the world's first GPSenabled magazine, and the only magazine whose editors personally test the hiking trails, camping gear, and survival tips they publish. Backpacker's Editors' Choice Awards, an industry honor recognizing design, feature and product innovation, has become the gold standard against which all other outdoor-industry awards are measured.

*Pentagon 9/11* Alfred Goldberg,2007-09-05 The

most comprehensive account to date of the 9/11 attack on the Pentagon and aftermath, this volume includes unprecedented details on the impact on the Pentagon building and personnel and the scope of the rescue, recovery, and caregiving effort. It features 32 pages of photographs and more than a dozen diagrams and illustrations not previously available.

 **SAS Certified Specialist Prep Guide** SAS Institute,2019-02-11 The SAS® Certified Specialist Prep Guide: Base Programming Using SAS® 9.4 prepares you to take the new SAS 9.4 Base Programming -- Performance-Based Exam. This is the official guide by the SAS Global Certification Program. This prep guide is for both new and experienced SAS users, and it covers all the objectives that are tested on the exam. New in this edition is a workbook whose sample scenarios require you to write code to solve problems and answer questions. Answers for the chapter quizzes and solutions for the sample scenarios in the workbook are included. You will also find links to exam objectives, practice exams, and other resources such as the Base SAS® glossary and a list of practice data sets. Major topics include importing data, creating and modifying SAS data sets, and identifying and correcting both data syntax and programming logic errors. All exam topics are covered in these chapters: Setting Up Practice Data Basic Concepts Accessing Your Data Creating SAS Data Sets Identifying and Correcting SAS Language Errors Creating Reports Understanding DATA Step Processing BY-Group Processing Creating and Managing Variables Combining SAS Data Sets Processing Data with DO Loops SAS Formats and Informats SAS Date, Time, and Datetime Values Using Functions to Manipulate Data Producing Descriptive Statistics Creating Output Practice Programming Scenarios (Workbook)

*Practice Standard for Work Breakdown Structures*

*- Third Edition* Project Management

Institute,2019-06-27 The Work Breakdown Structure (WBS) serves as a guide for defining work as it relates to a specific project's objectives. This book supplies project managers and team members with direction for the preliminary development and the implementation of the WBS. Consistent with A Guide to the Project Management Body of Knowledge (PMBOK® Guide)-Sixth Edition, the WBS Practice Standard presents a standard application of the WBS as a project management tool. Throughout the book, the reader will learn what characteristics constitute a high-quality WBS and discover the substantial benefits of using the WBS in everyday, real-life situations.

 **Green Book** U.s. Department of the Treasury,2015-12-28 Welcome to the Green Book a comprehensive guide for financial institutions that receive ACH payments from the Federal government. Today, the vast majority of Federal payments are made via the ACH. With very few exceptions, Federal government ACH transactions continue to be subject to the same rules as private industry ACH payments. As a result, the Green Book continues to get smaller in size and is designed to deal primarily with exceptions or issues unique to Federal government operations.

Ignite the flame of optimism with Crafted by is motivational masterpiece, **Top 9 Word Processing Software Windows 8 A 270.htm** . In a downloadable PDF format ( Download in PDF: \*), this ebook is a beacon of encouragement. Download now and let the words propel you towards a brighter, more motivated tomorrow.

## **Word Processing Software Windows 8 A 270.htm**

- 1. Understanding the eBook Top 9 Word Processing Software Windows 8 A 270.htm
	- The Rise of Digital Reading Top 9 Word Processing Software Windows 8 A 270.htm
		- Advantages of eBooks Over Traditional Books
- 2. Identifying Top 9 Word Processing Software Windows 8
	- A 270.htm
		- Exploring Different Genres
		- Considering Fiction vs. Non-Fiction
		- o Determining Your Reading Goals
- 3. Choosing the Right eBook Platform
	- Popular eBook Platforms
	- Features to Look for in an Top 9 Word Processing

Software Windows 8 A 270.htm

- User-Friendly Interface
- 4. Exploring eBook Recommendations from Top 9 Word Processing Software
	- Windows 8 A 270.htm
		- Personalized Recommendations
		- Top 9 Word Processing Software Windows 8 A 270.htm User Reviews and Ratings
		- Top 9 Word Processing Software Windows 8 A 270.htm and Bestseller Lists
- 5. Accessing Top 9 Word Processing Software Windows 8 A 270.htm Free and Paid eBooks
	- Top 9 Word Processing Software Windows 8 A 270.htm Public Domain eBooks
	- Top 9 Word Processing Software

Windows 8 A 270.htm eBook Subscription Services Top 9 Word Processing Software Windows 8 A 270.htm Budget-Friendly Options 6. Navigating Top 9 Word Processing Software Windows 8 A 270.htm eBook Formats o ePub, PDF, MOBI, and More Top 9 Word Processing Software Windows 8 A 270.htm Compatibility with Devices Top 9 Word Processing Software Windows 8 A 270.htm Enhanced eBook Features 7. Enhancing Your Reading Experience Adjustable Fonts and Text Sizes of Top 9 Word Processing Software Windows 8 A

270.htm

- $\circ$  Highlighting and Note-Taking Top 9 Word Processing Software Windows 8 A 270.htm
- Interactive Elements Top 9 Word Processing Software Windows 8 A 270.htm
- 8. Staying Engaged with Top 9 Word Processing Software
	- Windows 8 A 270.htm
		- Joining Online Reading Communities
		- o Participating in Virtual Book Clubs
		- Following Authors and Publishers Top 9 Word Processing Software Windows 8 A 270.htm
- 9. Balancing eBooks and Physical Books Top 9 Word Processing Software Windows 8 A 270.htm Benefits of a Digital Library
	- Creating a

Diverse Reading Collection Top 9 Word Processing Software Windows 8 A 270.htm 10. Overcoming Reading Challenges o Dealing with Digital Eye Strain Minimizing Distractions Managing Screen Time 11. Cultivating a Reading Routine Top 9 Word Processing Software Windows 8 A 270.htm o Setting Reading Goals Top 9 Word Processing Software Windows 8 A 270.htm Carving Out Dedicated Reading Time 12. Sourcing Reliable Information of Top 9 Word Processing Software Windows 8 A 270.htm Fact-Checking eBook Content of Top 9 Word Processing Software

Windows 8 A 270.htm

- Distinguishing Credible Sources
- 13. Promoting Lifelong Learning
	- Utilizing eBooks for Skill Development
	- Exploring Educational eBooks
- 14. Embracing eBook Trends
	- Integration of Multimedia Elements
	- Interactive and Gamified eBooks

### **Top 9 Word Processing Software Windows 8 A 270.htm Introduction**

Top 9 Word Processing Software Windows 8 A 270.htm Offers over 60,000 free eBooks, including many classics that are in the public domain. Open Library: Provides access to over 1 million free eBooks, including classic literature and contemporary works. Top 9 Word Processing

Software Windows 8 A 270.htm Offers a vast collection of books, some of which are available for free as PDF downloads, particularly older books in the public domain. Top 9 Word Processing Software Windows 8 A 270.htm : This website hosts a vast collection of scientific articles, books, and textbooks. While it operates in a legal gray area due to copyright issues, its a popular resource for finding various publications. Internet Archive for Top 9 Word Processing Software Windows 8 A 270.htm : Has an extensive collection of digital content, including books, articles, videos, and more. It has a massive library of free downloadable books. Free-eBooks Top 9 Word Processing Software Windows 8 A 270.htm Offers a diverse range of free eBooks across various genres. Top 9 Word Processing Software Windows 8 A 270.htm Focuses mainly on educational books,

textbooks, and business books. It offers free PDF downloads for educational purposes. Top 9 Word Processing Software Windows 8 A 270.htm Provides a large selection of free eBooks in different genres, which are available for download in various formats, including PDF. Finding specific Top 9 Word Processing Software Windows 8 A 270.htm, especially related to Top 9 Word Processing Software Windows 8 A 270.htm, might be challenging as theyre often artistic creations rather than practical blueprints. However, you can explore the following steps to search for or create your own Online Searches: Look for websites, forums, or blogs dedicated to Top 9 Word Processing Software Windows 8 A 270.htm, Sometimes enthusiasts share their designs or concepts in PDF format. Books and Magazines Some Top 9 Word Processing Software Windows 8 A 270.htm books or magazines might include.

Look for these in online stores or libraries. Remember that while Top 9 Word Processing Software Windows 8 A 270.htm, sharing copyrighted material without permission is not legal. Always ensure youre either creating your own or obtaining them from legitimate sources that allow sharing and downloading. Library Check if your local library offers eBook lending services. Many libraries have digital catalogs where you can borrow Top 9 Word Processing Software Windows 8 A 270.htm eBooks for free, including popular titles.Online Retailers: Websites like Amazon, Google Books, or Apple Books often sell eBooks. Sometimes, authors or publishers offer promotions or free periods for certain books.Authors Website Occasionally, authors provide excerpts or short stories for free on their websites. While this might not be the Top 9 Word Processing Software Windows 8 A

270.htm full book , it can give you a taste of the authors writing style.Subscription Services Platforms like Kindle Unlimited or Scribd offer subscription-based access to a wide range of Top 9 Word Processing Software Windows 8 A 270.htm eBooks, including some popular titles.

#### **FAQs About Top 9 Word Processing Software Windows 8 A 270.htm Books**

**What is a Top 9 Word Processing Software Windows 8 A 270.htm PDF?** A PDF (Portable Document Format) is a file format developed by Adobe that preserves the layout and formatting of a document, regardless of the software, hardware, or operating system used to view or print it. **How do I create a Top 9 Word Processing Software Windows 8 A 270.htm PDF?** There are several ways to create a PDF: Use software like Adobe

Acrobat, Microsoft Word, or Google Docs, which often have built-in PDF creation tools. Print to PDF: Many applications and operating systems have a "Print to PDF" option that allows you to save a document as a PDF file instead of printing it on paper. Online converters: There are various online tools that can convert different file types to PDF. **How do I edit a Top 9 Word Processing Software Windows 8 A 270.htm PDF?** Editing a PDF can be done with software like Adobe Acrobat, which allows direct editing of text, images, and other elements within the PDF. Some free tools, like PDFescape or Smallpdf, also offer basic editing capabilities. **How do I convert a Top 9 Word Processing Software Windows 8 A 270.htm PDF to another file format?** There are multiple ways to convert a PDF to another format: Use online converters like Smallpdf, Zamzar, or Adobe Acrobats export feature to convert PDFs

to formats like Word, Excel, JPEG, etc. Software like Adobe Acrobat, Microsoft Word, or other PDF editors may have options to export or save PDFs in different formats. **How do I password-protect a Top 9 Word Processing Software Windows 8 A 270.htm PDF?** Most PDF editing software allows you to add password protection. In Adobe Acrobat, for instance, you can go to "File" -> "Properties" -> "Security" to set a password to restrict access or editing capabilities. Are there any free alternatives to Adobe Acrobat for working with PDFs? Yes, there are many free alternatives for working with PDFs, such as: LibreOffice: Offers PDF editing features. PDFsam: Allows splitting, merging, and editing PDFs. Foxit Reader: Provides basic PDF viewing and editing capabilities. How do I compress a PDF file? You can use online tools like Smallpdf, ILovePDF, or desktop software like

Adobe Acrobat to compress PDF files without significant quality loss. Compression reduces the file size, making it easier to share and download. Can I fill out forms in a PDF file? Yes, most PDF viewers/editors like Adobe Acrobat, Preview (on Mac), or various online tools allow you to fill out forms in PDF files by selecting text fields and entering information. Are there any restrictions when working with PDFs? Some PDFs might have restrictions set by their creator, such as password protection, editing restrictions, or print restrictions. Breaking these restrictions might require specific software or tools, which may or may not be legal depending on the circumstances and local laws.

#### **Top 9 Word Processing Software Windows 8 A**

#### **270.htm :**

Heizer operation management solution pdf summaries heizer operation managementsolution pdf solutions manual for additional problems operations management principles of operations management jay heizer. Jay Heizer Solutions Books by Jay Heizer with Solutions ; Study Guide for Operations Management 10th Edition 1194 Problems solved, Jay Heizer, Barry Render. Heizer Operation Management Solution CH 1 | PDF 1. The text suggests four reasons to study OM. We want tounderstand (1) how people organize themselves for productiveenterprise, (2) how goods and services are ... Operations Management Sustainability and Supply Chain ... Nov 6, 2023 — Operations Management Sustainability and Supply Chain Management Jay Heizer 12th edition solution manual pdf. This book will also help you ... Operations Management Solution Manual Select your edition Below. Textbook Solutions for Operations Management. by. 12th Edition. Author: Barry Render, Jay Heizer, Chuck Munson. 1378 solutions ... Solution manual for Operations Management Jun 17, 2022  $-$  name<sup>nsolution</sup> manual for Operations Management: Sustainability and Supply Chain Management 12th Global Edition by Jay Heizer Sustainability and Supply Chain Management 13th edition ... Feb 18, 2022 — Solution manual for Operations Management: Sustainability and Supply Chain Management 13th edition by Jay Heizer. 479 views. Heizer Operation Management Solution PDF Heizer Operation Management Solution PDFFull description ... JAY HEIZER Texas Lutheran University BARRY RENDER Upper Saddle River, New ... Operations Management - 11th Edition - Solutions

and ... Find step-bystep solutions and answers to Operations Management ... Operations Management 11th Edition by Barry Render, Jay Heizer. More textbook ... Solution Manual for Operations Management 12th Edition ... Solution Manual for Operations Management 12th Edition Heizer. Solution Manual for Operations Management 12th Edition Heizer. Author / Uploaded; a456989912. The Crowthers of Bankdam The Crowthers of Bankdam is a 1940 historical novel by the British writer Thomas Armstrong. His debut novel, it is a family saga following the fortunes of ... The Crowthers of Bankdam THE story of three generations of a family of mill owners in the West Riding of Yorkshire, between 1854 and 1921, told with Victorian fullness, leisureliness, ... The Crowthers of Bankdam by Thomas Armstrong Read 9 reviews from the world's largest community for readers. The Crowthers

of Bankdam is the story of a great Yorkshire wool-trade family, as fascinating… The Crowthers of Bankdam: Armstrong, Thomas A wonderful old novel which combines a captivating story about the fictional Crowther family with a vivid description of life in 19th century Yorkshire, England ... The Crowthers of Bankdam: Armstrong. Thomas. A wonderful old novel which combines a captivating story about the fictional Crowther family with a vivid description of life in 19th century Yorkshire, England ... The Crowthers of Bankdam by Armstrong, Thomas 1st Edition. - Hardcover - The Macmillan Company, New York -  $1941$  -Condition: Near Fine - Near Fine - 8vo. First edition. 623 p.p. Black cloth boards with ... The Crowthers of Bankdam by ARMSTRONG, Thomas  $Collins - 1940 - 1st$ edition. Very light foxing on page edges and endpapers; otherwise a tidy copy in tight

binding. Green cloth a bit faded on spine with ... The Crowthers of Bankdam | Thomas Armstrong | 1st Edition The Crowthers of Bankdam ... First edition. 623 p.p. Black cloth boards with silver lettering to spine. Spine ends bumped, else fine. Dust jacket is price clipped ... 1947 The Crowthers of Bankdam Thomas Armstrong We travel constantly from the Florida Keys to the mountains of Eastern Kentucky searching for the odd and unusual. We work with a team of pickers that are ... The Crowthers of Bankdam by Armstrong, Thomas 1st Edition. Hardcover. Near Fine/Near Fine. 8vo. First edition. 623 p.p. Black cloth boards with silver lettering to spine. Spine ends bumped, else fine. Dust ... Lateral Thinking: A Textbook of Creativity Lateral thinking is all about freeing up your imagination. Through a series of special techniques, in groups or working alone, Edward de

Bono shows us how to ... Lateral Thinking: Creativity Step by Step - Amazon.com Where vertical thinking seeks to find one answer, lateral thinking aims to find as many alternatives as possible, no matter how silly the alternatives may ... Lateral Thinking by Edward de Bono According to Bono, lateral thinking is creative and relies on 'thinking in an explorative manner to find different possibilities'. Vertical thinking is ... Lateral Thinking by E de Bono · Cited by  $2964 - A$ Textbook of Creativity. Penguin Books. Page 2. ABC Amber ePub Converter Trial ... Lateral thinking is closely related to creativity. But whereas creativity is. Is Edward de Bono's Lateral Thinking worth a read? May 18, 2013 — His proposition is that it is possible to learn how to think. He has authored many books about creativity. Lateral Thinking By Edward De Bono 37.epub

In his book Lateral Thinking: A Textbook of Creativity, de Bono explains the theory and practice of lateral thinking, and provides a series of techniques and ... Lateral Thinking: A Textbook of Creativity - Edward de Bono THE classic work about improving creativity from worldrenowned writer and philosopher Edward de Bono. In schools we are taught to meet problems head-on: ... LATERAL THINKING A Textbook of Creativity New York: Harper & Row, 1970. 1st U.S. Edition; First Printing. Hardcover. Item #169317 ISBN: 0060110074 Very Good+ in a Very Good+ dust jacket. ; 9.3 X 6.4 ... List of books by author Edward de Bono Looking for books by Edward de Bono? See all books authored by Edward de Bono, including Six Thinking Hats, and Lateral Thinking: A Textbook of Creativity, ...

Best Sellers - Books ::

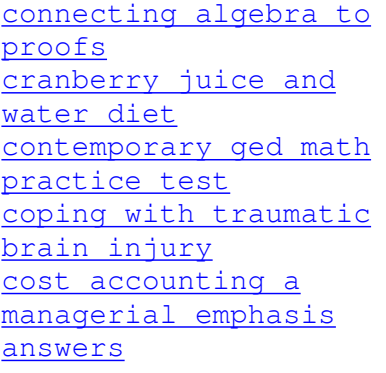

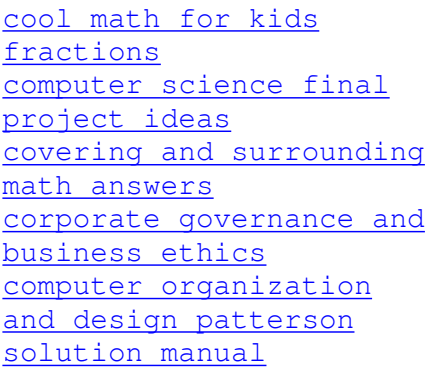